# **Foreman - Bug #10321**

# **Compute Profiles Still Lose Security Groups on Select**

04/29/2015 03:09 PM - Shawn LoPresto

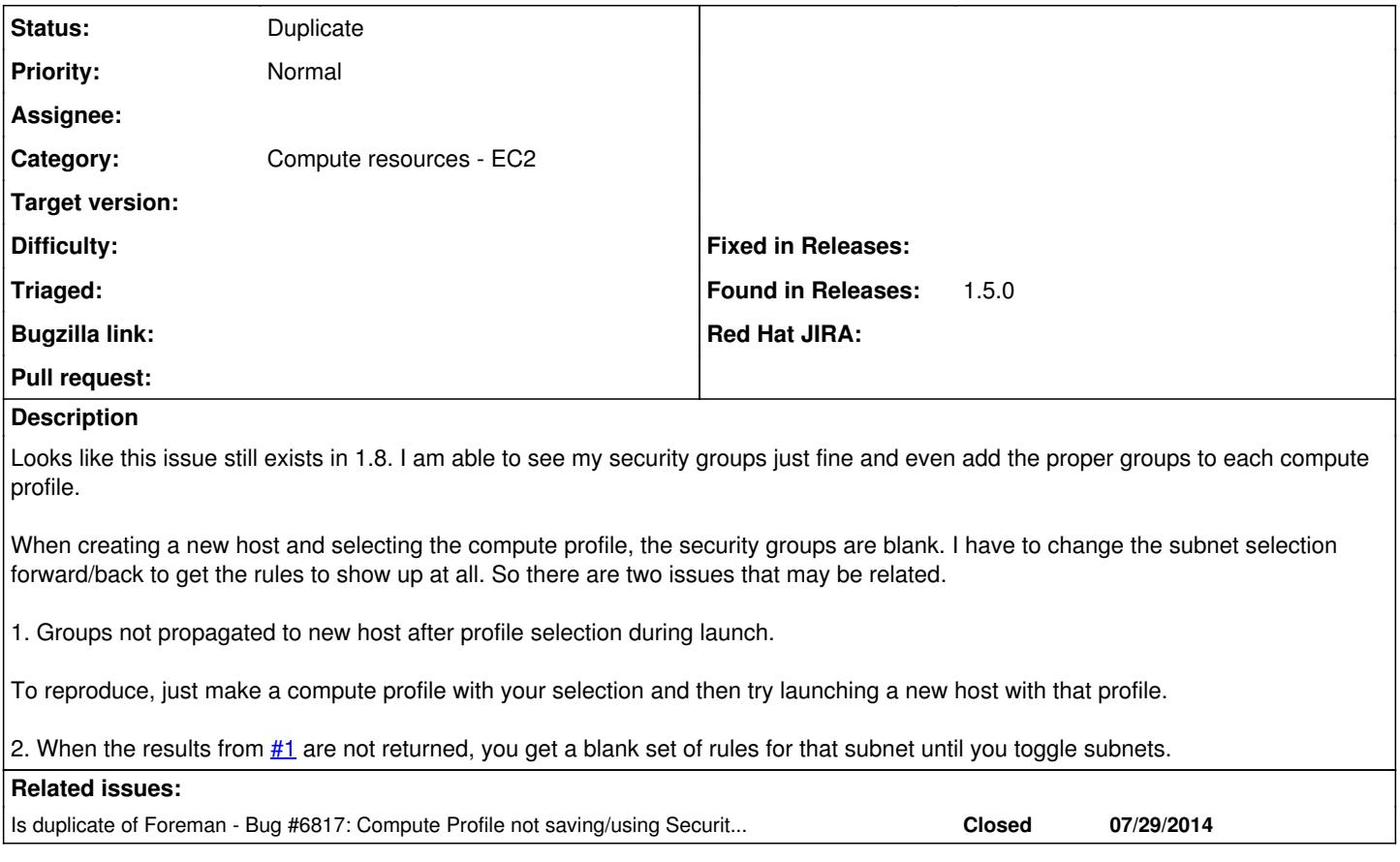

## **History**

### **#1 - 04/30/2015 03:33 AM - Dominic Cleal**

*- Is duplicate of Bug #6817: Compute Profile not saving/using Security Groups for AWS VPC groups. EC2 groups work fine. added*

#### **#2 - 04/30/2015 03:33 AM - Dominic Cleal**

*- Status changed from New to Duplicate*

*- translation missing: en.field\_release deleted (50)*

Tracked under your original report, [#6817](https://projects.theforeman.org/issues/6817).